## **BAB III**

### **METODE PENCIPTAAN**

## **A. Lokasi Penelitian**

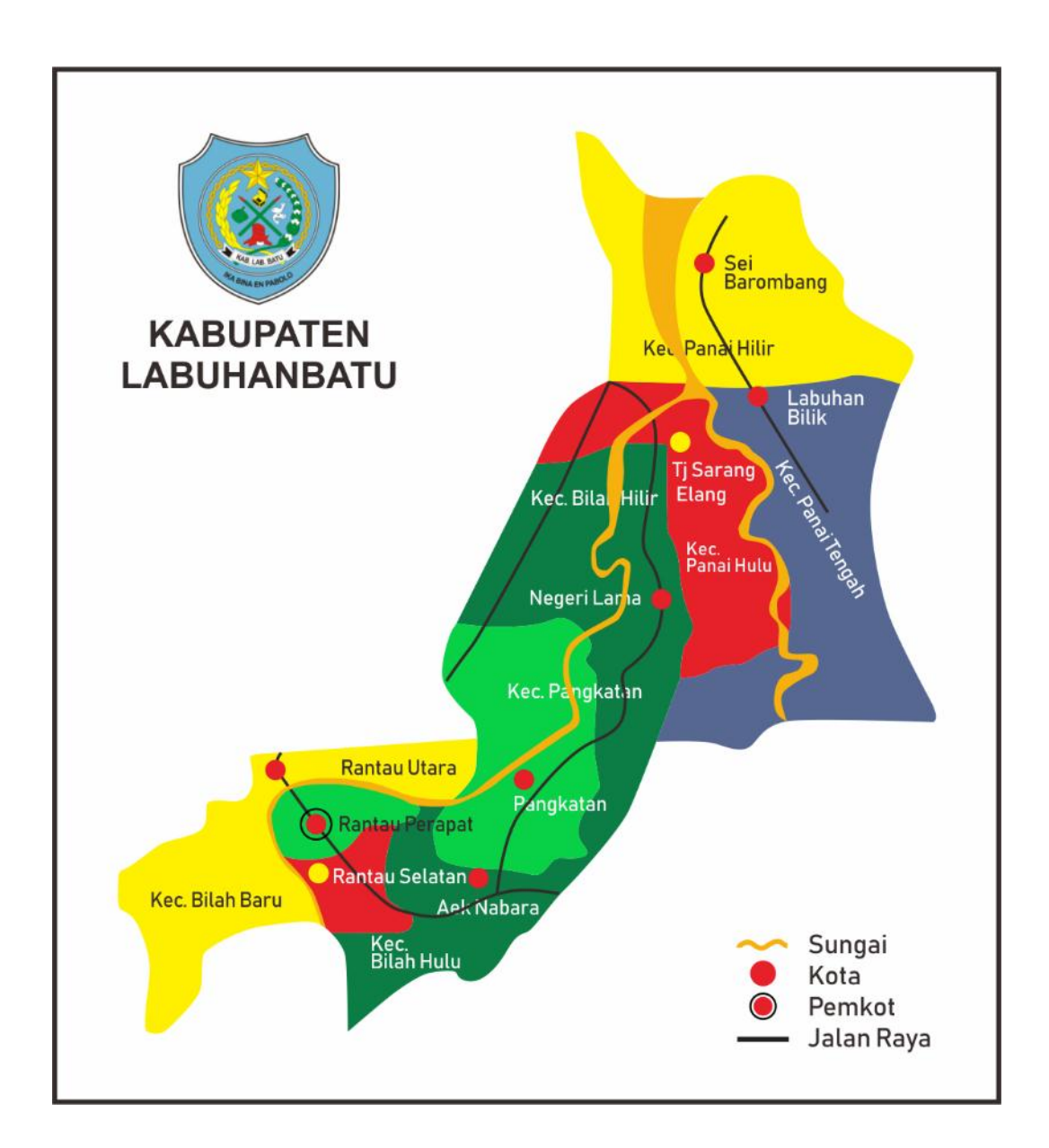

Gambar 3.1 Peta Kabupaten Labuhanbatu

(sumber: Dokumentasi Penulis, 2018)

**Ahmad Tanwin Nasution, 2018** *DESAIN MOTIF BATIK KABUPATEN LABUHANBATU SUMATERA UTARA* **Universitas Pendidikan Indonesia | repository.upi.edu | perpustakaan.upi.edu**

Sesuuai dengan judul "Penciptaan Motif Batik Kabupaten Labuhanbatu Sumatera Utara" sudah pasti tentu penulis melakuan penelitian di daerah Kabupaten Labuhanbatu yang terletak pada titik koordinat 10 260 – 20 110 lintang utara dan  $910010 - 950$  530 Bujur timur dengan luas daerah 2.562,01 km<sup>2</sup> dan penduduknya sebanyak 472.215 jiwa. Lokasi penelitian dilakukan di tiga titik daerah kabupaten Labuhanbatu yaitu yang pertama adalah Pusat Pemerintah Kabupaten Labuhanbatu yang terletak di antara kecamatan Rantau Utara dan kecamatan Rantau Selatan. Ini adalah lokasi penelitian pertama yang penulis lakukan dikarenakan penulis harus mendapatkan data tentang daerah Kabupaten Labuhanbatu secara detail mengenai ada tidaknya motif batik khas didaerah ini dan apa saja ciri khas flora dan faunanya kemudian terletak pada daerah mana ditemukan flora dan fauna khas tersebut. Untuk mendapatkan data tersebut penulis mengunjungi kantor sekertaris bidang Kebudayan dan Pariwisata dibawang naungan Dinas Pemuda dan Olahraga dan Dewan kerajinan nasional daerah dibawah naungan Dinas Perindustrian dan Perdagangan.

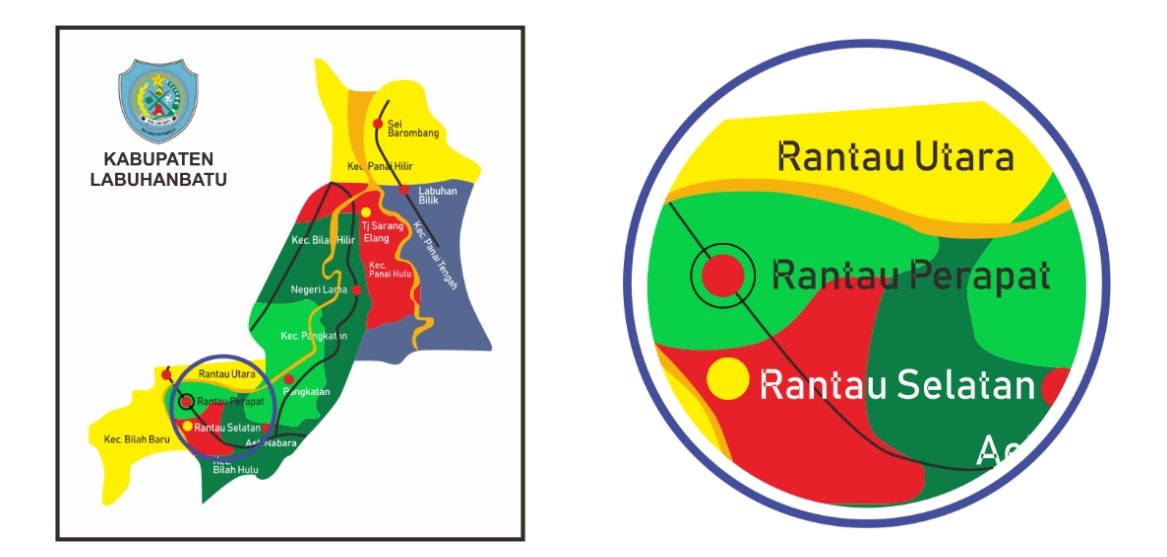

Gambar 3.2 Peta Rantauprapat (sumber: Dokumentasi Penulis, 2018)

Setalah mendapatkan data dan informasi bahwa daerah Kabupaten Labuhanbatu belum memiliki motif batik, penulis melanjutkan penelitian ini dengan mencari data informasi mengenai ciri khas daerah kabupaten Labuhanbatu dan mendapatkan informasi tentang ciri khas daerah tersebut yakni buah Nanas dan ikan Terubuk yang terletak di daerah Panai dan Sei Baromang, yang akan menjadi lokasi ke-2 dan ke-3 pada penelitian ini, buah Nanas berada di daerah Panai dan ikan Terubuk berada di daerah Sei Barombang.

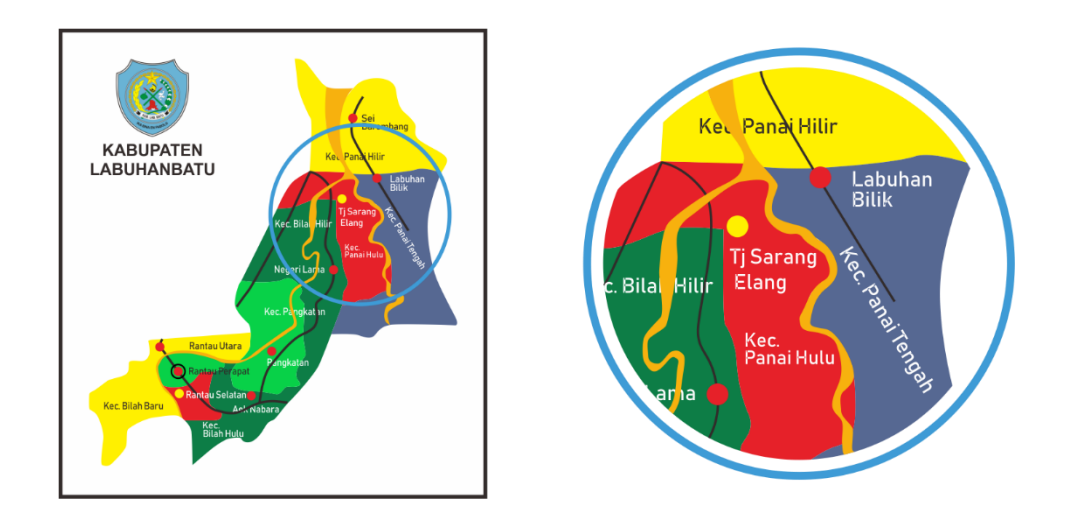

Gambar 3.3 Peta Panai (sumber: Dokumentasi Penulis, 2018)

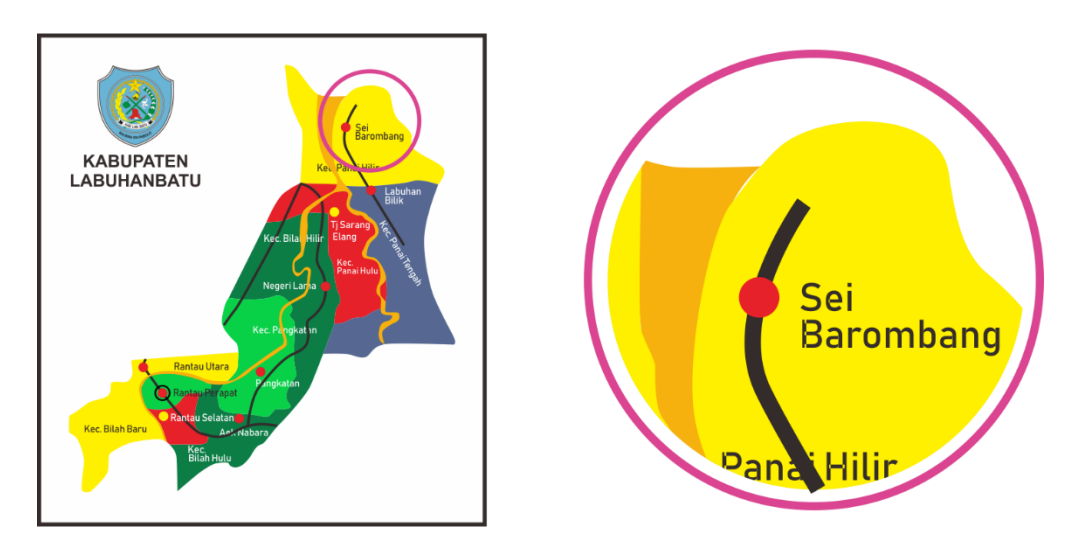

Gambar 3.4 Peta Sei Barombang (sumber: Dokumentasi Penulis, 2018)

#### **B. Pendekatan Penelitian**

Diungkapkan Sugiyono (2012, hlm.2) metode penelitian adalah sebagai berikut: Metode penelitian adalah cara ilmiah untuk mendapatkan data yang valid dengan tujuan dapat ditemukan, dibuktikan, dikembangkan suatu pengetahuan tertentu sehingga pada gilirannya dapat digunakan untuk memahami, memecahkan dan mengantisipasi masalah.

Penelitian ini menggunakan metode eksperimen karena berdasarkan tujuan penelitian ini yaitu menciptakan desain motif batik kabupaten Labuhanbatu sebagai penguat identitas dan deskripsi daerah serta menghasilkan pakain khas daerah, dengan demikian penciptaan dilakukan melalui proses survei, wawancara dan angket agar hasil implementasi desain motif batik yang diinginkan dapat di terima semua kalangan khususnya masyarakat kabupaten Labuhanbatu.

Penelitian ini dilakukan secara bertahap diantaranya tahap pertama adalah tahap perencanaan, selanjutnya adalah tahap pelaksanaan. Pada tahap ini penulis mulai melaksanakan penelitian ekperimen pembuatan motif utama sampai dengan implentasi desain, dan pewarnaan. Dengan langkah langkah sebagai berikut:

a. Sketsa Motif Utama

Motif utama diperoleh dari hasil survei dan wawancara yaitu ikan Terubuk dan buah nanas, setelah motif utama diketahui bentuk dan karakternya penulis mulai melakukan langkah pertama dengan menggunakan pensil.

b. Penebalan atau Memperjelas Sketsa

Proses ini menggunakan *drawing pen* untuk memperjelas bentuk stilasi dari sketsa ikan Terubuk dan buah nanas

- c. Penambahan *Isen-isen* atau Isian pada Motif Utama Pada proses ini motif utama mulai diisi dengan isian dari unsur desain yaitu garis.
- d. Desain Implementasi

Pada langkah ini desain motif utama mulai di Repeat satu langkah keatas, kebawah, kekiri dan kekanan dan diberi motif tambahan sehingga diperoleh hasil desain yang inginkan.

e. Pewarnaaan

Warna yang digunakan pada desain implementasi motif batik ini diperoleh dari hasil survei penulis di daerah kabupaten labuhanbatu yaitu warna warna hijau gelap, hijau tua, hijau muda, merah dan kuning kecoklatan.

Lalu yang terakhir adalah tahap penyelesaian. Hasil dari pilihan desain implementasi motif tersebut akan dianalisa dan selanjutnya akan diaplikasikan pada kain dengan ukuran yang ditentukan serta 3 kemeja batik sebagai pakaian khas daerah kabupaten Labuhanbatu.

#### **C. Teknik Pengumpulan Data**

Sebelum metode penciptaan dilakukan, penulis melakukan riset terhadap keadaan lapangan mengenai ada tidaknya motif batik daerah Kabupaten Labuhanbatu dan apa saja ciri khas daerah tersebut.

Untuk mendapatkan informasi tersebut, penulis menggunakan tiga teknik pengumpulan data, yaitu: Wawancara, Observasi dan Dokumentasi

- 1. Data yang diperoleh dari wawancara
- 2. Data yang diperoleh dari observasi
- 3. Data yang di peroleh dari Angket (Kuesioner)
- 4. Data berupa dokumentasi.

Dalam pembuatan motif batik kabupaten Labuhanbatu, penulis melakukan teknik pengumpulan data salah satunya menggunakan wawancara dengan narasumber yakni dengan sekretaris bidang Kebudayaan dan Pariwisata dan Pimpinan Dekranasda Ibu Siti Awal Siregar dan Ibu Kamsia Tanjung dari Dinas Perindustrian dan Perdagangan Untuk mengetahui dan memastikan ada tidaknya motif batik daerah ini, kemudian didapati bahwa darah kabupaten Labuhanbatu belum memiliki motif batik. Oleh karena itu penulis melanjutkan wawancara mengenai ciri khas daerah kabupaten Labuhanbatu, hingga penulis menemukan informasi bahwa daerah ini memiliki ciri khas yaitu ikan Terubuk dan buah Nanas wawancara ini telah dilaksanakan pada tanggal 20 November 2017.

Penulis melakukan observasi kepada masyarakat Kabupaten Labuhanbatu pada tanggal 24 November 2017 di daerah Panai dan Sei barombang observasi ini ditujukan kepada nelayan pencari ikan Terubuk dan petani buah Nanas. Observasi ini dilakukan agar penulis mendapatkan kerakteristik terhadap ikan terubuk dan buah Nanas untuk selanjutnya digunakan dalam proses penciptaan karya.

Data angket ini dibuat dengan tujuan agar penulis mendapatkan pilihan terbaik desain motif implementasi dari pendapat ahli batik dan masyarakat Kabupaten Labuhanbatu. Dengan menyertakan 12 orang Pemberi respon terhadap karya penulis yaitu dari pihak ahli batik Ibu Tati (pengrajin batik Wenning), Pemerintah Kabupaten Labuhanbatu khususnya dari pihak Disperindag dan Dekranasda, 4 orang masyarakat Kabupaten Labuhanbatu serta 5 Mahasiswa/i Kabupaten Labuhanbatu. Teknik pcngambilan sampel tersebut Termasuk pada teknik *non probability* sampling tepatnya *purposive sampling* atau sarnpel dengan maksud. Menurut Nasution (2003, hlm. 5) teknik *purposive sampling* atau sampel dengan maksud ialah "Pengambilan sampel dilakukan hanya atas dasar pertimbangan penelitinya saja yang menganggap unsur-unsur yang dikehendaki telah ada dalam anggota sampel yang diambil". Jadi, penulis mengambil beberapa responden tersebut atas dasar pertimbangan peneliti mengenai unsur yang penulis maksud ada pada anggota responden. Dari pendapat ahli batik dan masyarakat Kabupaten tersebut, akan penulis lanjutkan pada pembuatan motif dengan implementasi pada kain yang diharapkan mampu menghadirkan motif batik Kabupaten Labuhanbatu. Pilihan terbanyak dari motif, warna dan komposisi motif kemudian akan penulis jadikan sebagai acuan untuk membuat desain motif batik kabupaten Labuhanbatu yang sesungguhnya. Hasil data penyebaran angket dapat dilihat pada lampiran karya tulis ini, sementa untuk rekapan survei dapat dilihat pada BAB IV Pembahasan dan Visualisasi Karya atau Analisis Karya.

Selama kegiatan pengumpulan data selalu dihadirkan dokumentasinya agar dapat memperkuat argumentasi mengenai informasi yang penulis dapatkan selama melakukan wawancara observasi dan penyebaran angket. Proses pencarian informasi ini sangat membantu untuk proses penciptaan karya.

#### **D. Teknik Analisis Data**

Menurut (Moleong, 2004: 84-110) analisis data dilakukan dengan beberapa tahap, yakni reduksi, penyajian data, dan simpulan. Teknik reduksi merupakan teknik penyederhanaan jawaban-jawaban dari seluruh pertanyaan yang telah diajukan kepada pihak-pihak tertentu atau instansi yang dianggap mengetahui lebih tentang Kabupaten Labuhanbatu dalam teknik pengumpulan data, yang akan di fokuskan pada hal-hal yang berkaitan dengan penciptaan motif batik Kabupaten Labuhanbatu, jika ada beberapa jawaban yang terlalu menyimpang dari fokus penelitian maka akan dibuang dan tidak digunakan. Tahap berikutnya adalah penyajian data meliputi objek-objek yang dianggap berpotensi untuk diangkat menjadi ikon daerah tersebut dan yang bisa dijadikan motif batik Kabupaten Labuhanbatu. Selanjutnya menghasilkan simpulan untuk mencari penjelasan yang dilakukan terhadap data- data yang telah dianalisis, dengan mencari hal-hal yang dianggap penting. Kesimpulan dijabarkan dengan dalam bentuk pertanyaan singkat dan mudah dipahami dengan mengacu pada tujuan penelitian. setelah diperoleh analisis data tersebut, maka dibuat beberapa rancangan penciptaan motif batik Kabupaten Labuhanbatu dengan kriteria konsep yang telah ditentukan.

#### **E. Proses Penciptaan**

Proses penciptaan adalah langkah – langkah dan penerapan data sesuai dengan teknik yang sudah ada lalu dieskplorasi oleh penulis yang akan digunakan dalam penelitian ini. Penulis dalam memproses penciptaan membaginya dalam beberapa tahapan sebagai berikut:

a. Skema Penciptaan Karya

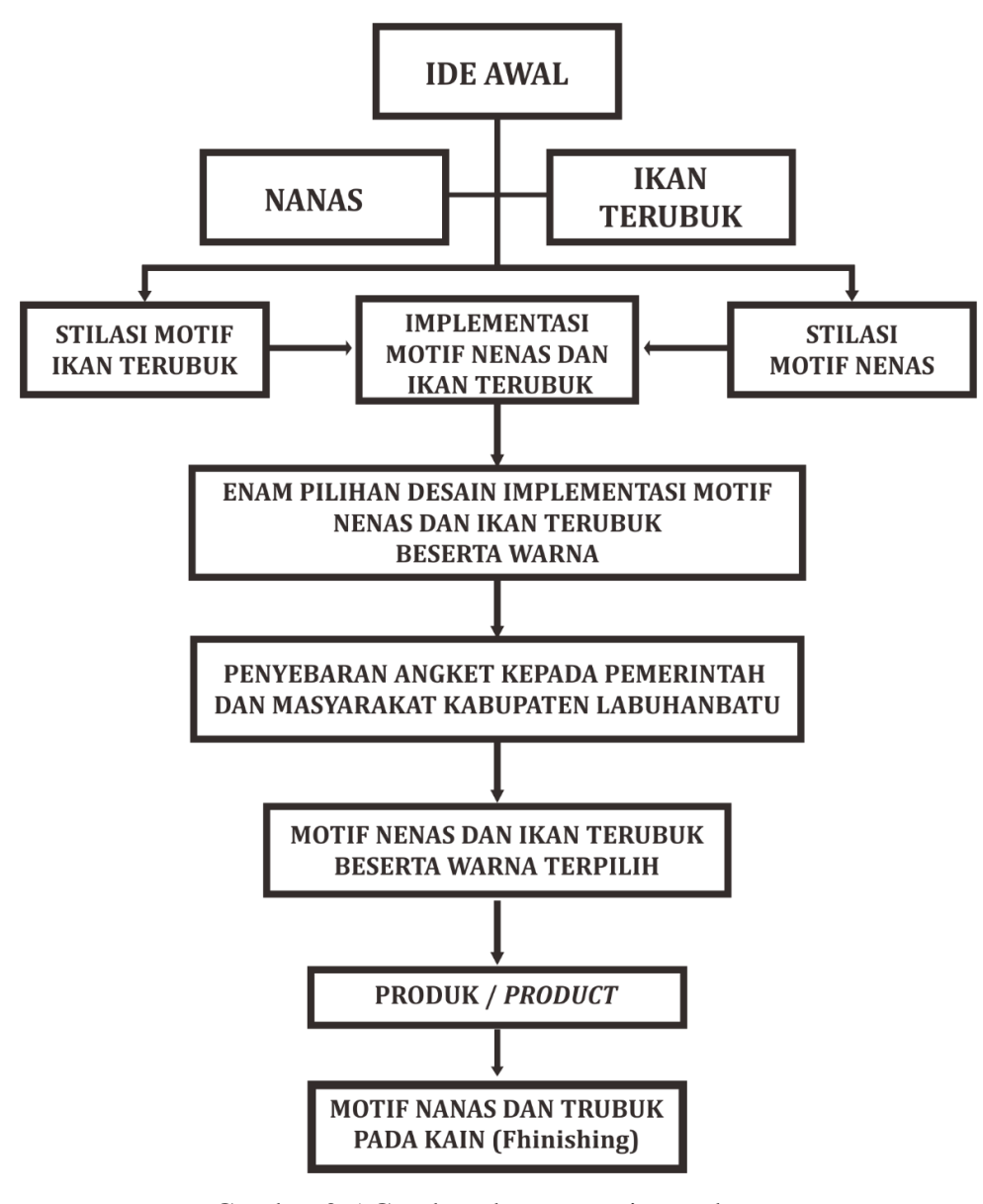

Gambar 3.5 Gambar skema penciptaan karya

(sumber: Dokumentasi Penulis, 2018)

**Ahmad Tanwin Nasution, 2018**

b. Proses Penciptaan Karya

Data dari hasil survei dan wawancara selanjutnya akan diolah untuk proses pengerjaan karya.

1. Proses Eksplorasi Ide

Dalam proses eksplorasi ide, penulis telah melakukan proses kontemplasi (berfikir/merenung) untuk mengambil sebuah kesimpulan ide tersebut akan dituangkan dalam bentuk apa, seperti apa, dan bagaimana prosesnya. Proses ini menghasilkan kesimpulan tema dan desain yang diambil oleh penulis untuk selanjutnya akan diwujudkan melalui prosedur penciptaanya.

2. Prosedur Penciptaan

a. Membuat desain motif batik dari ciri khas daerah Kabupaten Labuhanbatu yakni Buah Nanas dan Ikan Terubuk (Stilasi)

- b. Membuat Komposisi Warna
- c. Implementasi desain motif
- 3. Persiapan Medium Penciptaan Desain
	- a. Alat
	- 1) Pensil Hitam

Pensil digunakan pada saat proses pembuatan sketsa desain motif batik Kabupaten Labuhanbatu.

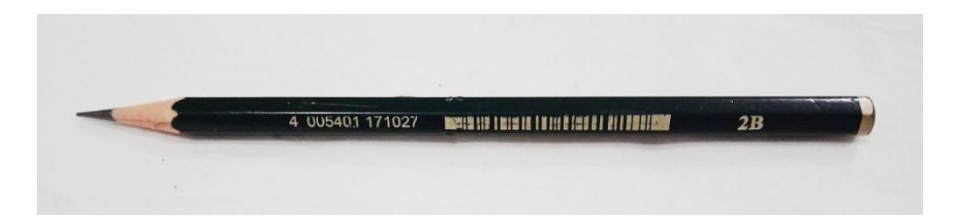

Gambar 3.6 Pensil Hitam (sumber: Dokumentasi Penulis, 2018)

2) Penghapus

Penghapus diperlukan apabila terdapat kesalahan pada proses menggambar sketsa desain motif Kabupaten Labuhanbatu.

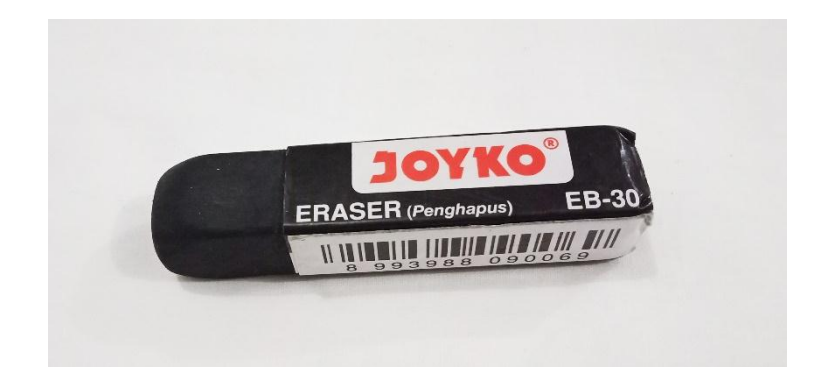

Gambar 3.7 Penghapus (sumber: Dokumentasi Penulis, 2018)

### 3) Kertas Gambar

Kertas gambar digunakan sebagai media dalam pembuatan desain motif batik kabupaten Labuhanbatu.

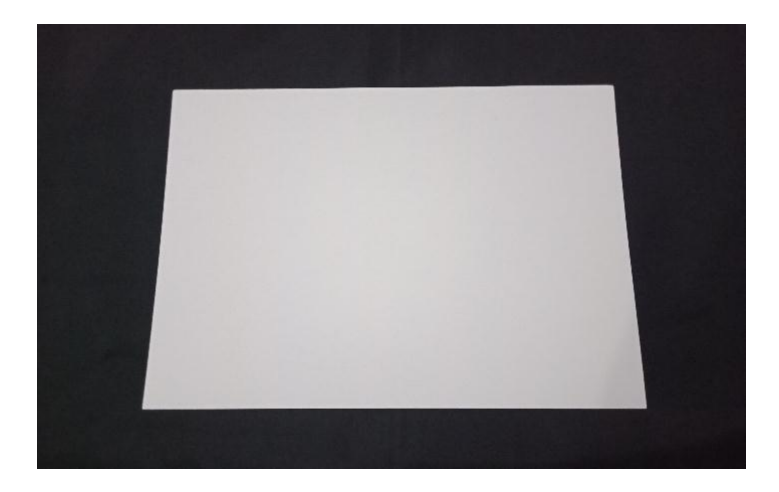

Gambar 3.8 kertas gambar (sumber: Dokumentasi Penulis, 2018)

#### 4) Penggaris

Penggaris digunakan pada saat pembuatan pola Implementasi dari motif Kabupaten Labuhanbatu.

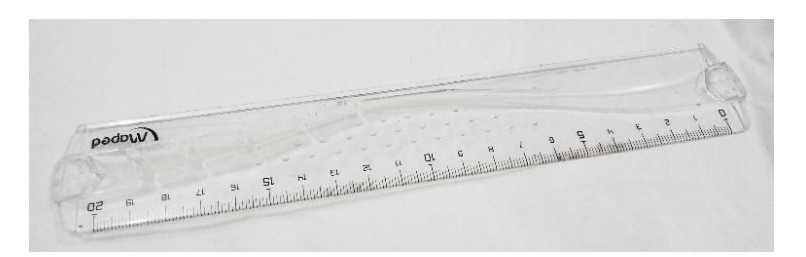

Gambar 3.9 Penggaris (sumber: Dokumentasi Penulis, 2018)

#### *5) Drawing Pen*

Drawing pen digunakan ketika sketsa motif sudah selesai digambar drawing pen diperlukan untuk memperjelas gambar atau menebalkan garis sketsa motif sehingga mempermudah proses Scaning dengan menggunakan aplikasi komputer.

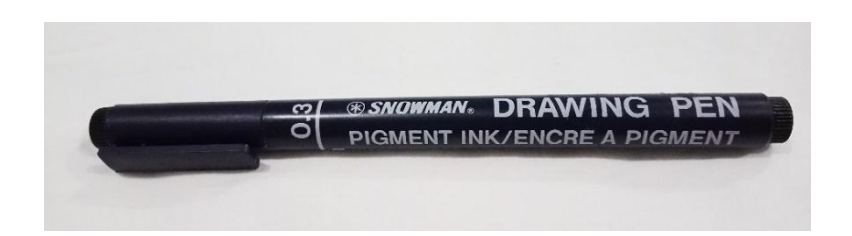

Gambar 3.10 *Drawing Pen* (sumber: Dokumentasi Penulis, 2018)

6) Laptop (Aplikasi Adobe Photoshop & *CorelDRAW*)

Aplikasi komputer Adobe Photoshop digunakan pada saat proses perapihan garis desain motif, dan CorelDRAW digunakan untuk penyusunan motif, pewarnaan dan proses desain implementasi motif batik Kabupaten Labuhanbatu.

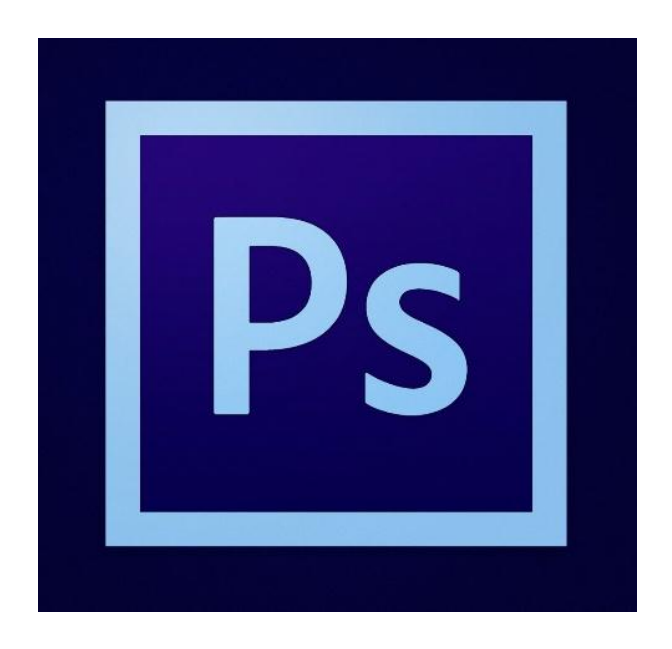

Gambar 3.11 Photoshop (sumber : Dokumentasi Penulis, 2018)

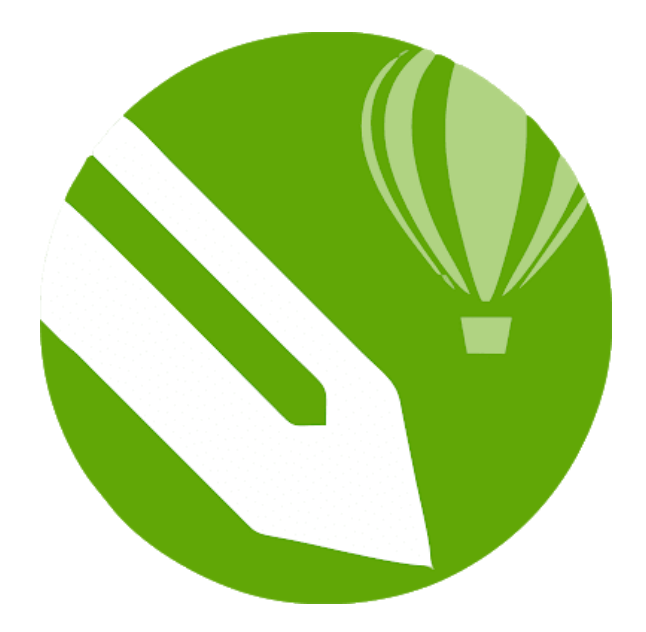

Gambar 3.12 *CorelDRAW X8* (sumber : Dokumentasi Penulis, 2018)

#### *7) Scanner*

Scanner dibutuhkan untuk proses trasnsfer desain motif hias yang sudah dipertebal dengan menggunakan spidol hitam untuk selanjutnya dilakukan proses pewarnaan dengan menggunakan aplikasi komputer.

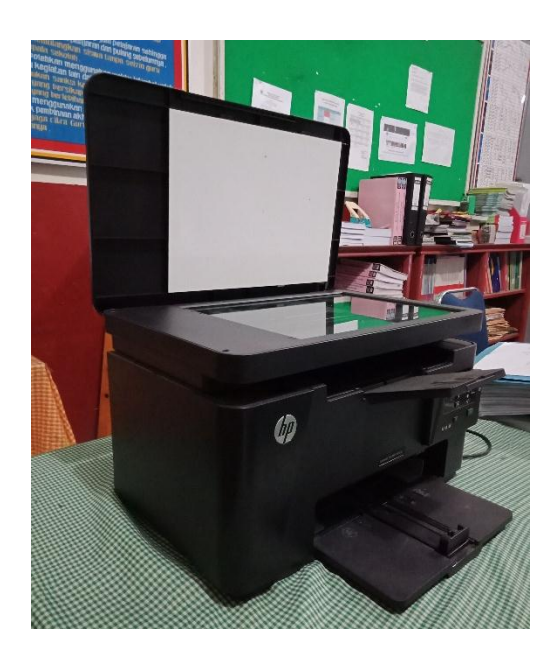

Gambar 3.13 *Scanner* (sumber : Dokumentasi Penulis, 2018)

#### c. Proses Berkarya

Membuat desain motif batik kabupaten Labuhanbatu sebanyak enam Desain gambar (manual). Berikut tahap pembuatan desain motif batik kabupaten Labuhanbatu.

1. Membuat stilasi dari Buah Nanas dan Ikan Terubuk yang terpilih untuk dijadikan sebagai referensi desain motif menggunakan pensil.

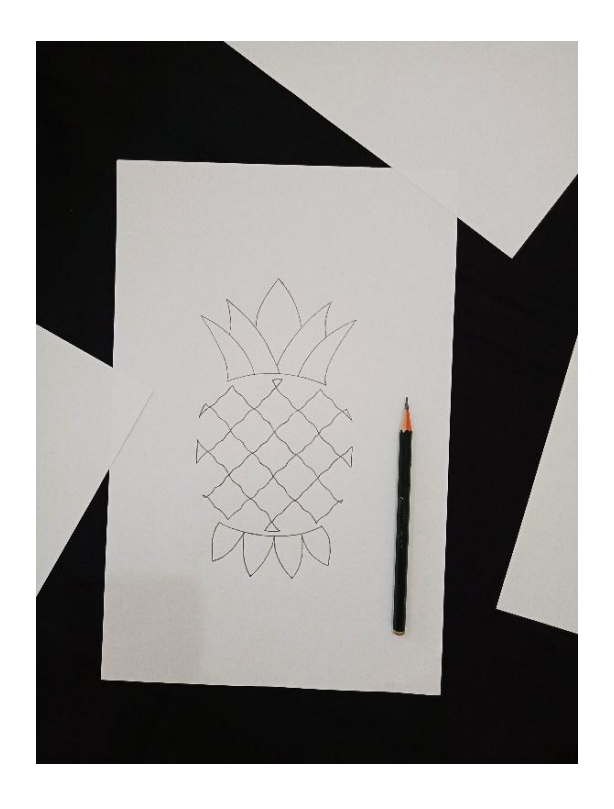

Gambar 3.14 Proses Pembuatan Sketsa Buah Nanas dengan Pensil (sumber : Dokumentasi Penulis, 2018)

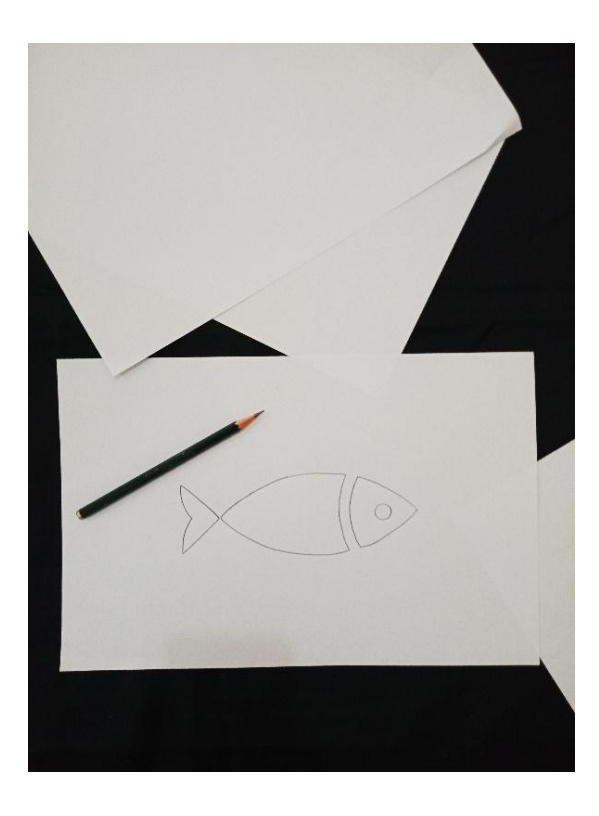

Gambar 3.15 Proses Pembuatan Sketsa Ikan Terubuk dengan Pensil (sumber : Dokumentasi Penulis, 2018)

**Ahmad Tanwin Nasution, 2018**

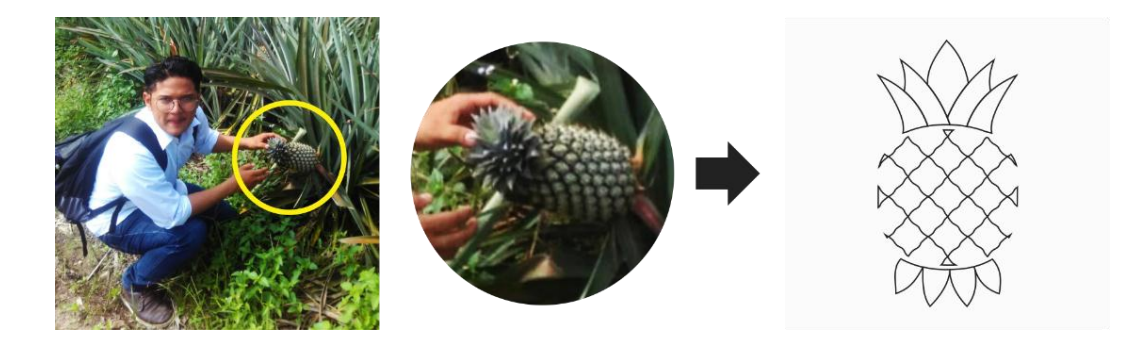

Gambar 3.16 Sketsa Bentuk Buah Nanas (sumber : Dokumentasi Penulis, 2018)

Penulis membuat sketsa bentuk dari Buah Nanas, pada langkah ini membuat kesesuaian karakter dari Buah Nanas tersebut

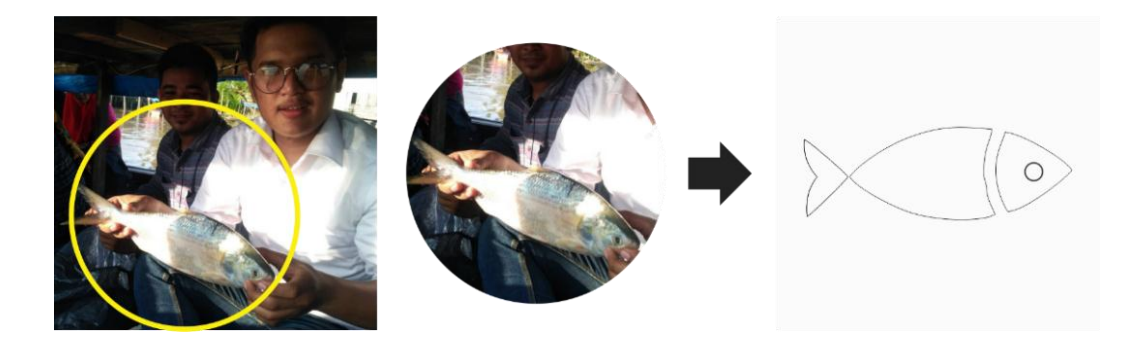

Gambar 3.17 Sketsa Bentuk Ikan Terubuk (sumber : Dokumentasi Penulis, 2018)

Penulis membuat sketsa bentuk dari Ikan Terubuk, pada langkah ini membuat kesesuaian karakter dari Ikan Terubuk tersebut hanya saja bentuknya di sederhanakan.

2. Menebalkan sketsa Nanas dan Ikan Terubuk menggunakan *drawing pen.*

Proses penebalan menggunakan *drawing pen* ini penulis lakukan agar mempermudah proses pewarnaan yang menggunakan aplikasi komputer.

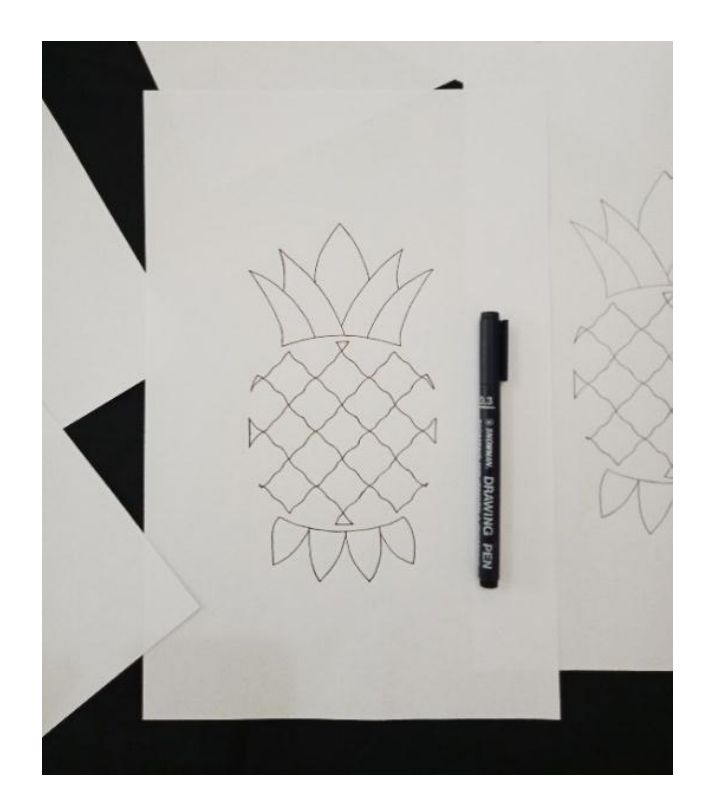

Gambar 3.18 Proses Penebalan Sketsa Buah Nanas dengan Drawing Pen (sumber : Dokumentasi Penulis, 2018)

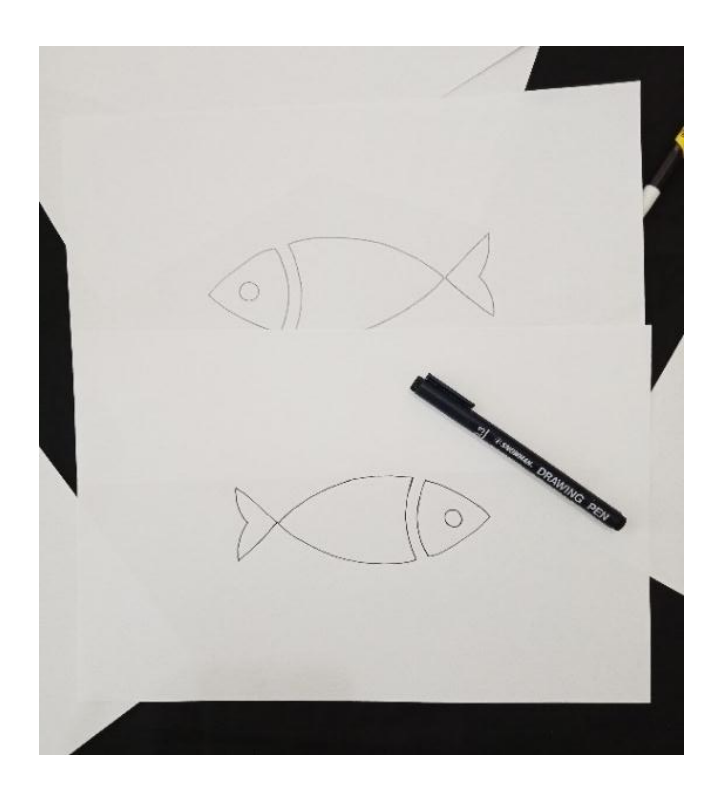

Gambar 3.19 Proses Penebalan Sketsa Ikan Terubuk dengan Drawing Pen (sumber : Dokumentasi Penulis, 2018)

**Ahmad Tanwin Nasution, 2018**

*DESAIN MOTIF BATIK KABUPATEN LABUHANBATU SUMATERA UTARA* **Universitas Pendidikan Indonesia | repository.upi.edu | perpustakaan.upi.edu**

# 3. Menambahkan *Isen-isen* Pendukung

Tahap ini penulis menambahkan motif pendukung sebagai isen (isian) dari sketsa Nanas dan Ikan Terubuk. Motif pendukung tersebut pada halaman sebelumnya telah dijelaskan.

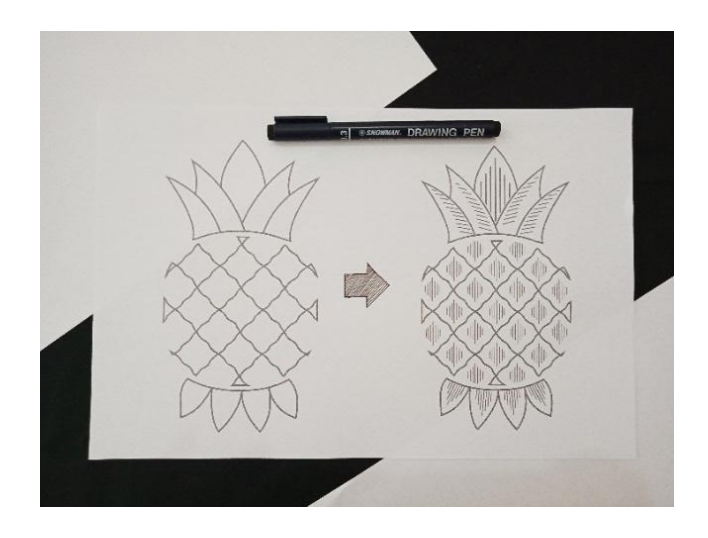

Gambar 3.20 Proses Penambahan *Isen-isen* pada Sketsa Motif Buah Nanas dengan Drawing Pen (sumber : Dokumentasi Penulis, 2018)

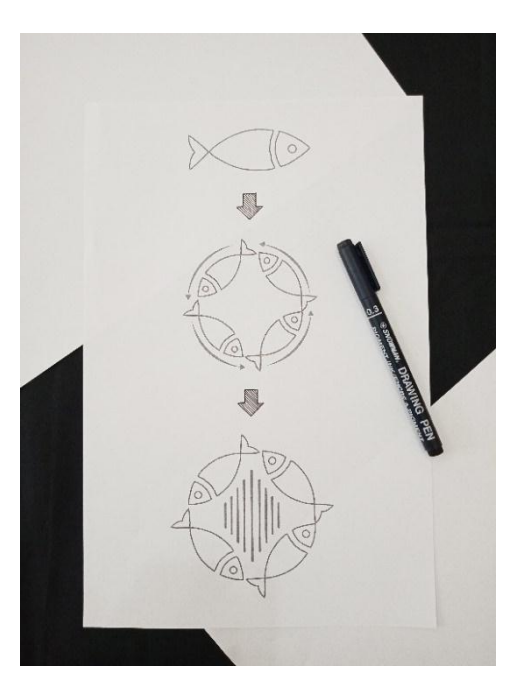

Gambar 3.21 Proses Penambahan *Isen-isen* pada Sketsa Motif Ikan Terubuk dengan Drawing Pen (sumber : Dokumentasi Penulis, 2018)

**Ahmad Tanwin Nasution, 2018**

Pada proses penambahan isen pada sketsa Ikan Terubuk, terlebih dahulu motif melewati langkah Repeat satu langkah miring kekanan maupun kekiri bergeser satu langkah.dan sistim ini sudah dijelaskan pada halaman sebelumnya.

4. Desain Implementasi, dari Desain Motif Nanas dan Terubuk

Penulis akan membuat enam desain implementasi karya dari desain motif utama nanas dan terubuk serta menambahkan motif tambahan pada setiap desain. Enam desain implementasi karya desain motif batik tersebut sebagai berikut:

(1) Implementasi Desain I

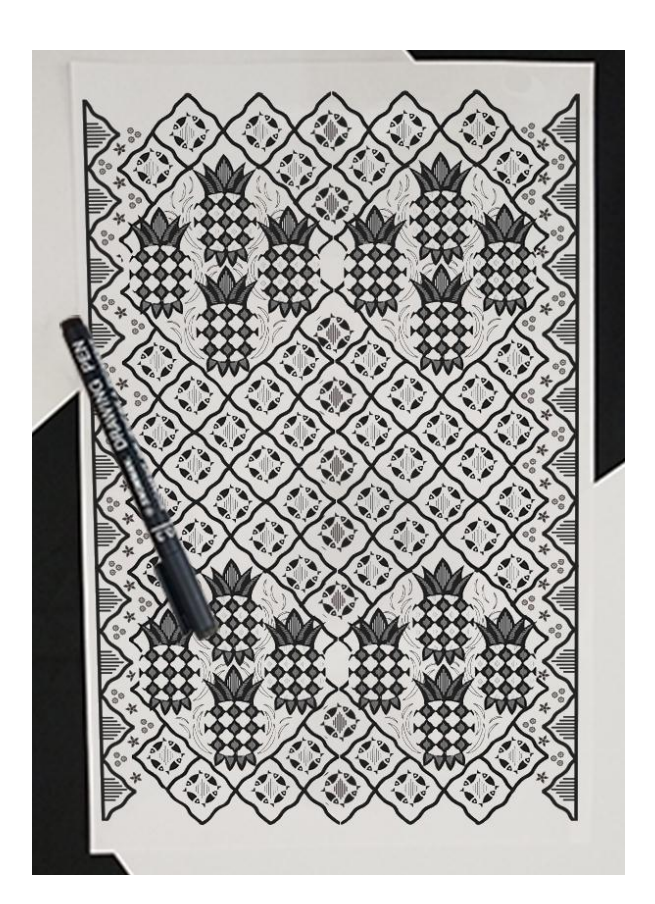

Gambar 3.22 Proses Penggambaran Implementasi Desain I (sumber : Dokumentasi Penulis, 2018)

## (2) Implementasi Desain II

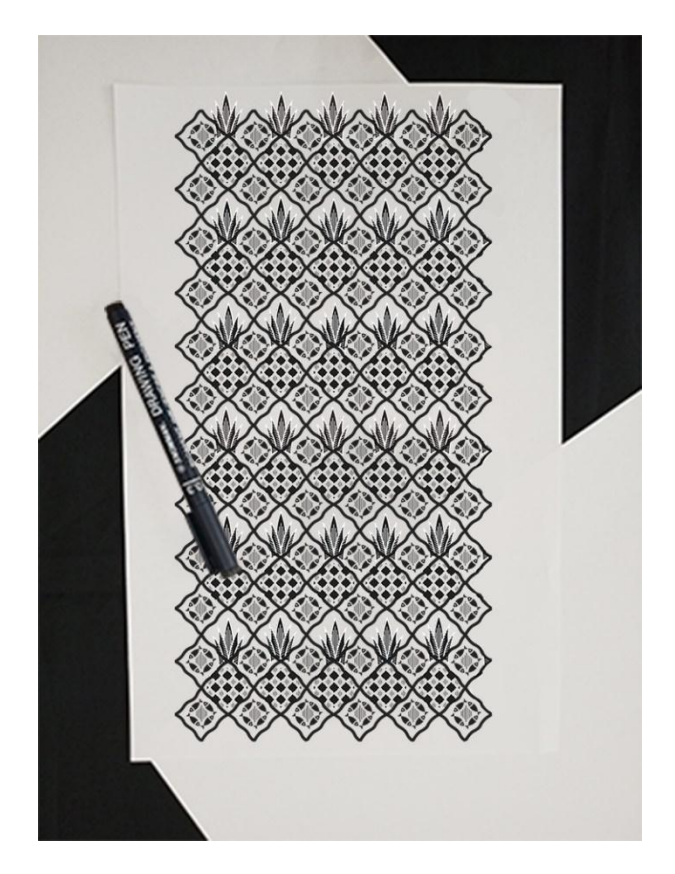

Gambar 3.23 Proses Penggambaran Implementasi Desain II (sumber : Dokumentasi Penulis, 2018)

(3) Implementasi Desain III

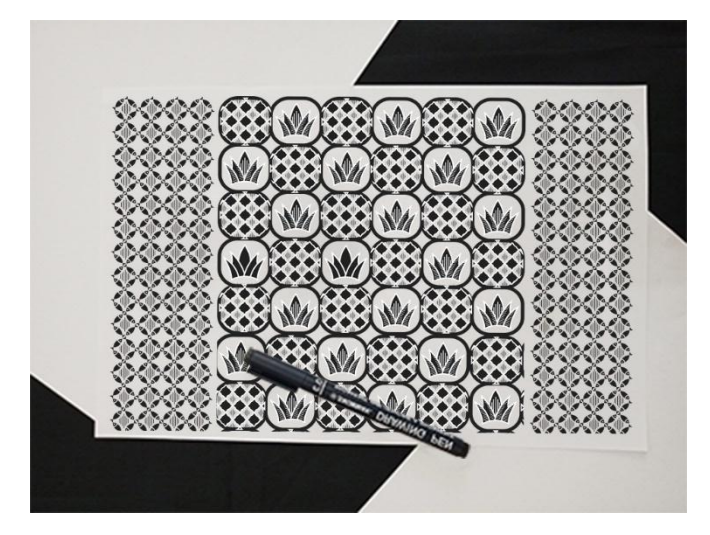

Gambar 3.24 Proses Penggambaran Implementasi Desain III (sumber: Dokumentasi Penulis, 2018)

# (4) Implementasi Desain IV

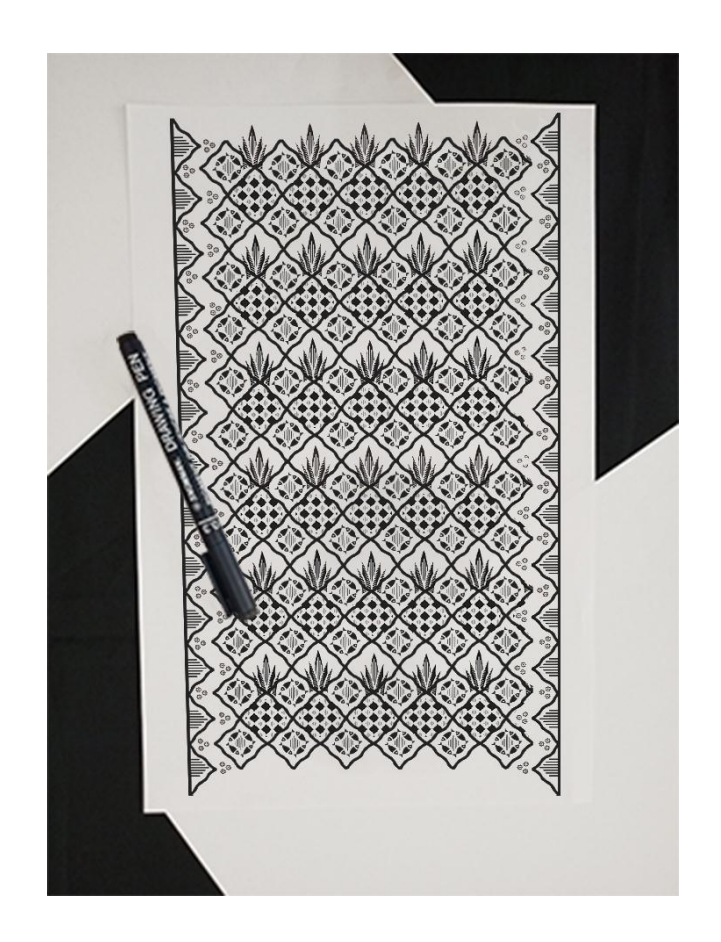

Gambar 3.25 Proses Penggambaran Implementasi Desain IV (sumber : Dokumentasi Penulis, 2018)

(5) Implementasi Desain V

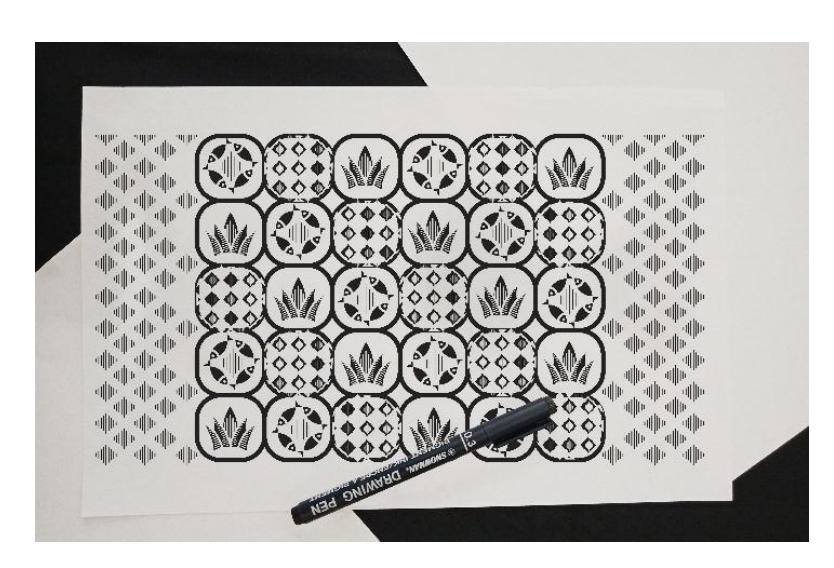

Gambar 3.26 Proses Penggambaran Implementasi Desain V (sumber : Dokumentasi Penulis, 2018)

(6) Implementasi Desain VI

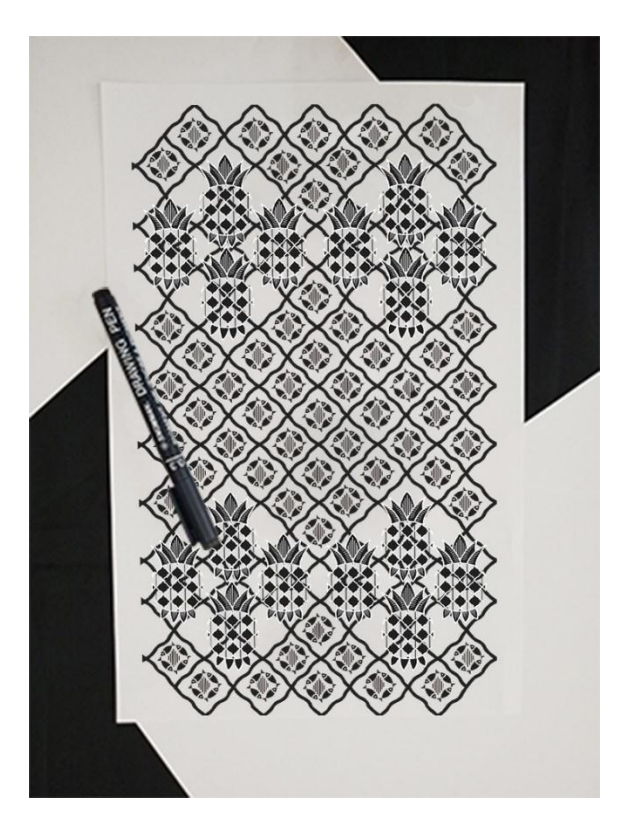

Gambar 3.27 Proses Penggambaran Implementasi Desain VI (sumber : Dokumentasi Penulis, 2018)

5. Tahap *scanning* untuk mengubah menjadi file digital

Tahap scanning dilakukan untuk mendapatkan gambar sketsa atau desain implementasi motif Nanas dan Ikan Terubuk dalam bentuk *softcopy* berupa file JPEG/ PNG untuk dilakukan proses berikutnya.

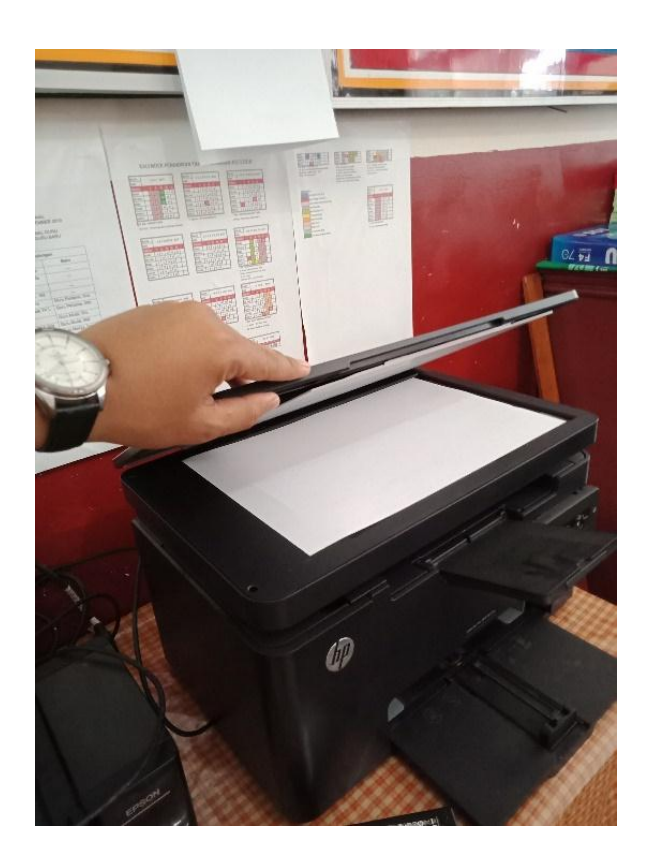

Gambar 3.28 Proses *Scaning* Desain (sumber : Dokumentasi Penulis, 2018) 6. Membuat komposisi warna menggunakan aplikasi komputer (*Adobe Photoshop dan CorelDraw X8)*

Tabel 3.1 Desain Implementasi

Motif Batik Labuhanbatu dari Motif Nanas dan Ikan Terubuk dengan komposisi warna

(Sumber: Dokumentasi Penulis, 2018)

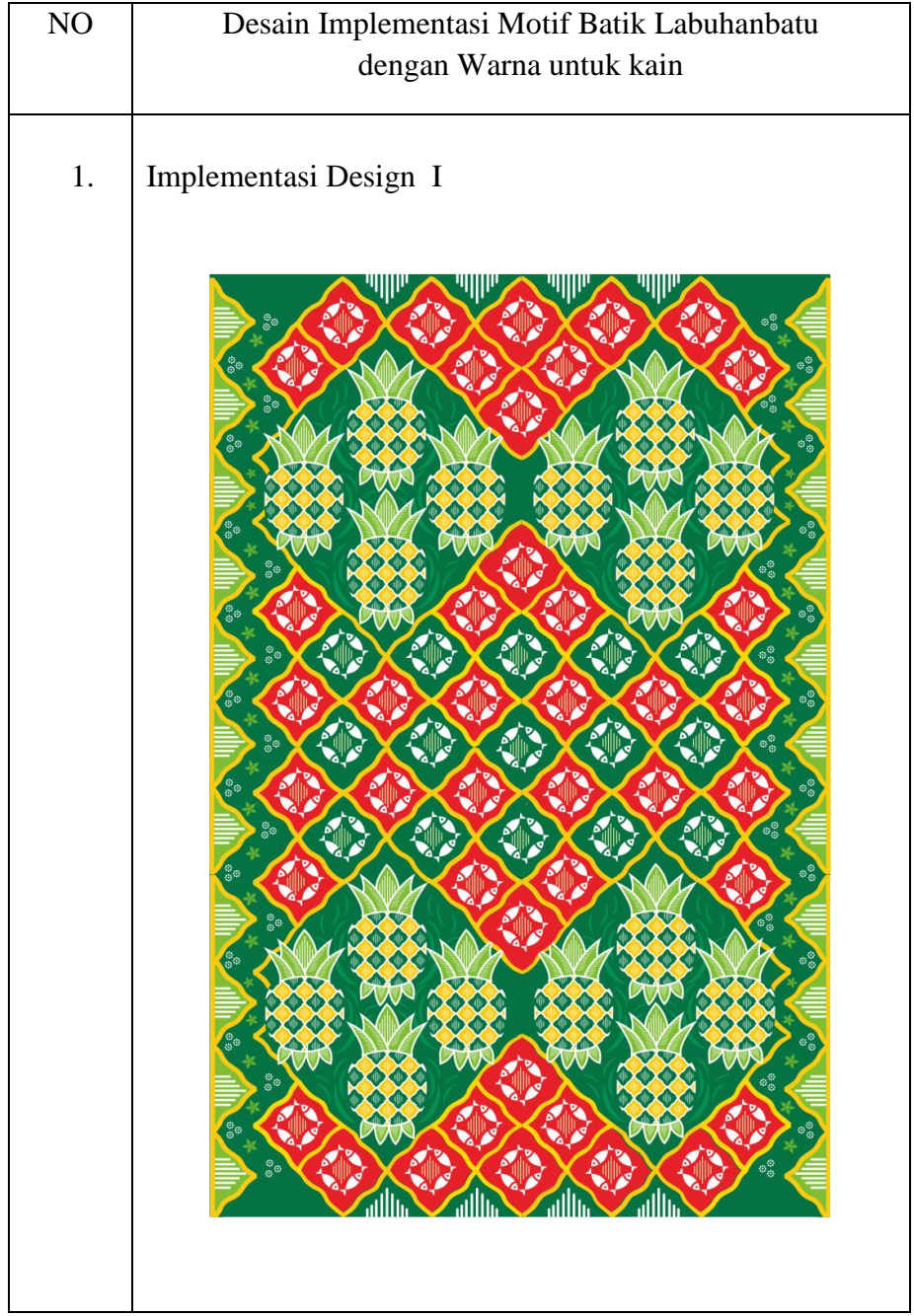

**Ahmad Tanwin Nasution, 2018**

*DESAIN MOTIF BATIK KABUPATEN LABUHANBATU SUMATERA UTARA* **Universitas Pendidikan Indonesia | repository.upi.edu | perpustakaan.upi.edu**

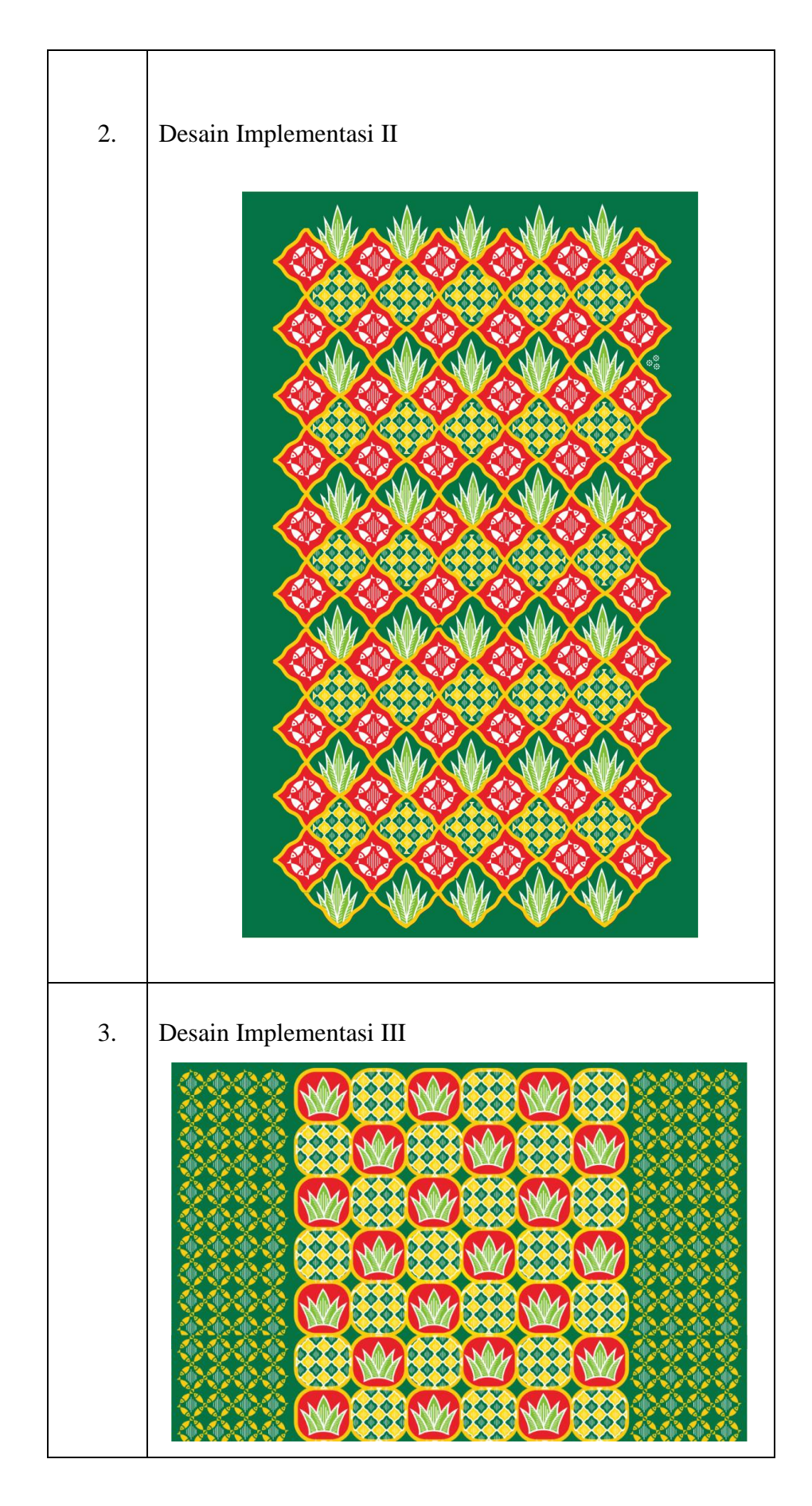

**Ahmad Tanwin Nasution, 2018**

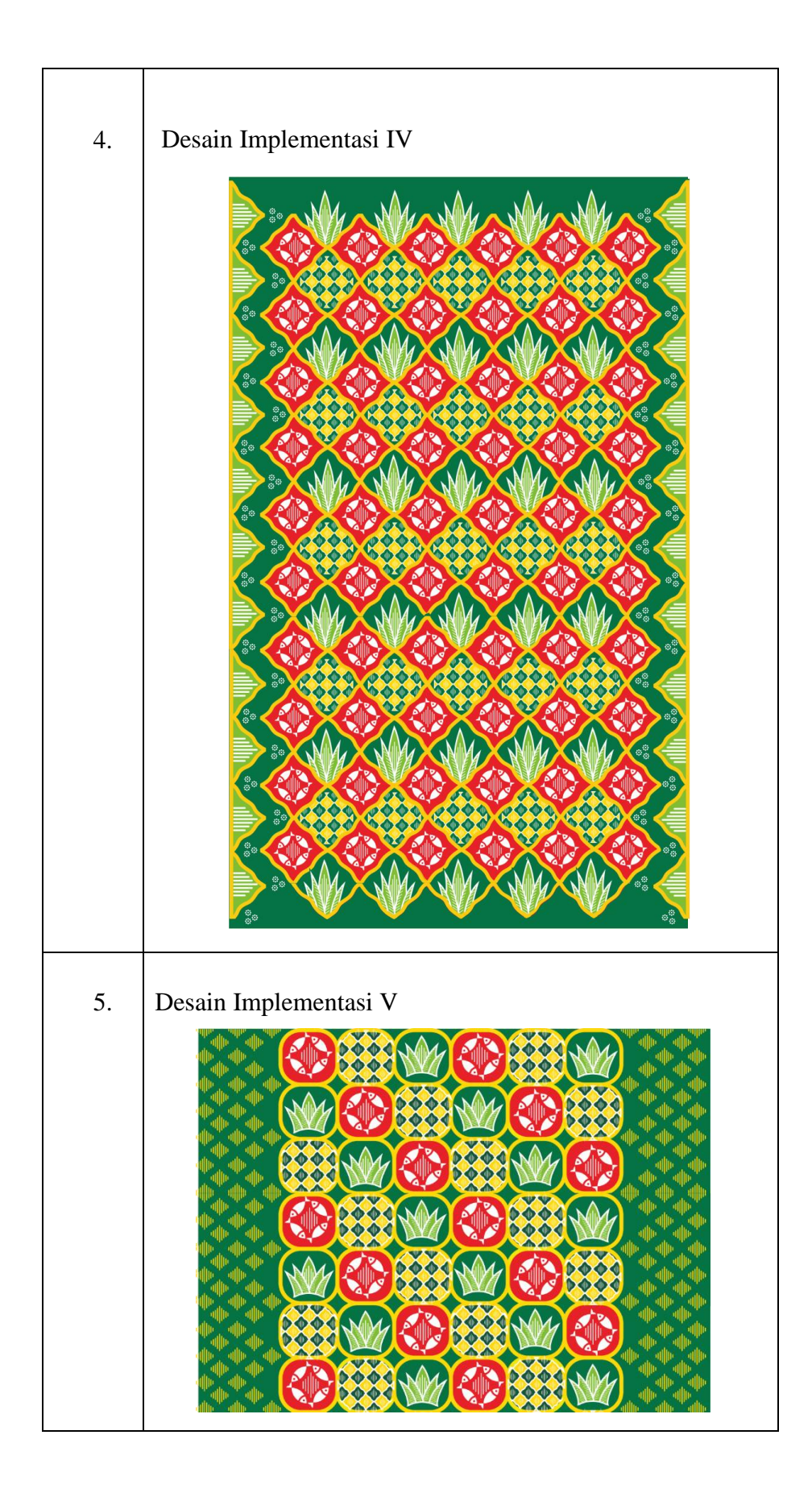

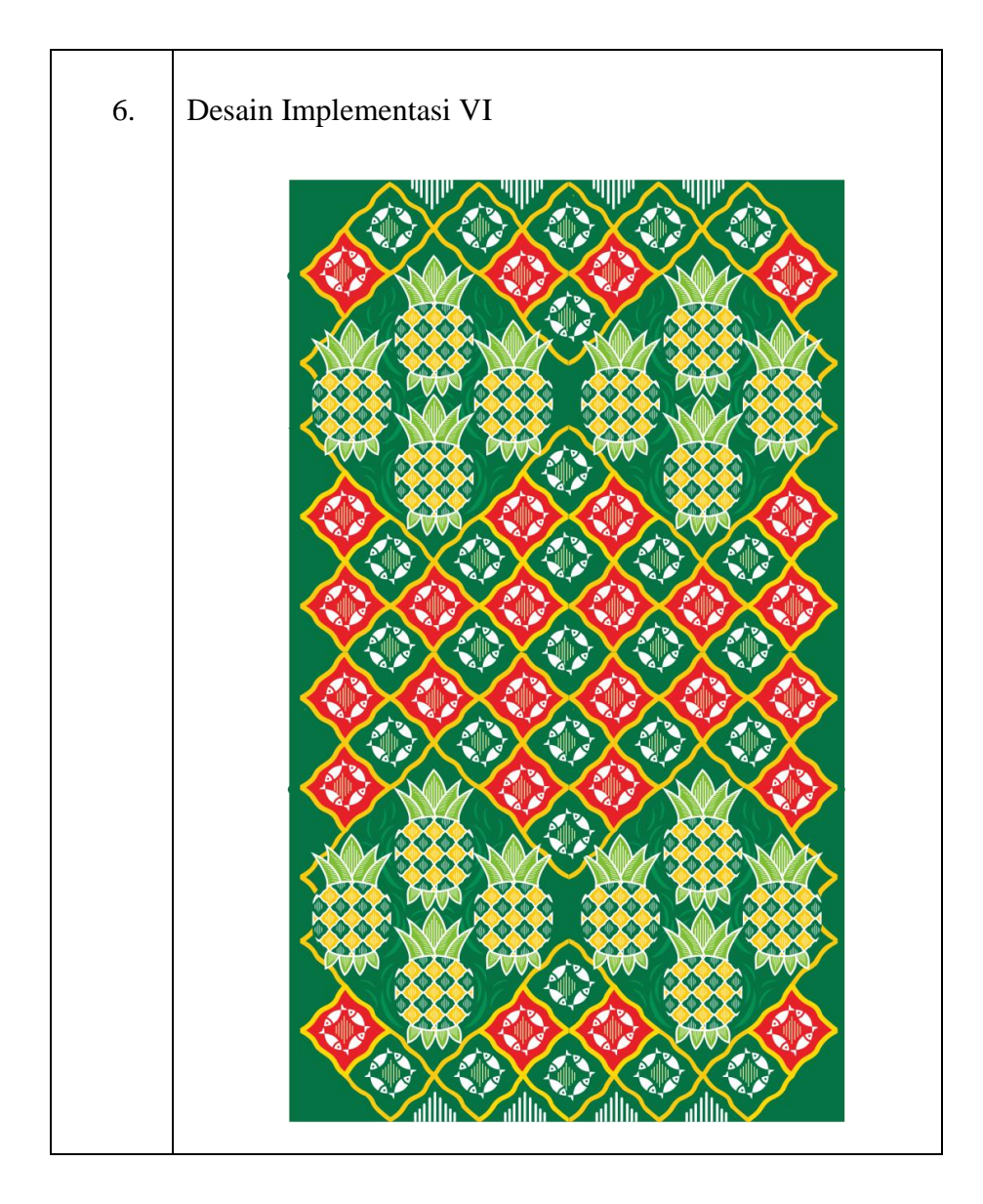

#### d. Implentasi Desain Pilihan

Karya desain motif batik yang penulis ciptakan tidak hanya selesai sampai penciptaan desain implementasi, tetapi penulis berkeinginan menciptakan karya motif batik Kabupaten Labuhanbatu ini dapat diterima masyarakat kabupaten Labuhanbatu khususnya dan para pencinta batik pada umumnya. Sehingga penulis membuat implementasi desain motif batik tersebut pada kain.

Desain implementasi motif batik Kabupaten Labuhanbatu pilihan responden tersebut adalah sebagai berikut:

Tabel 3.2 Desain Implementasi Terpilih

(Sumber: Dokumentasi Penulis, 2018)

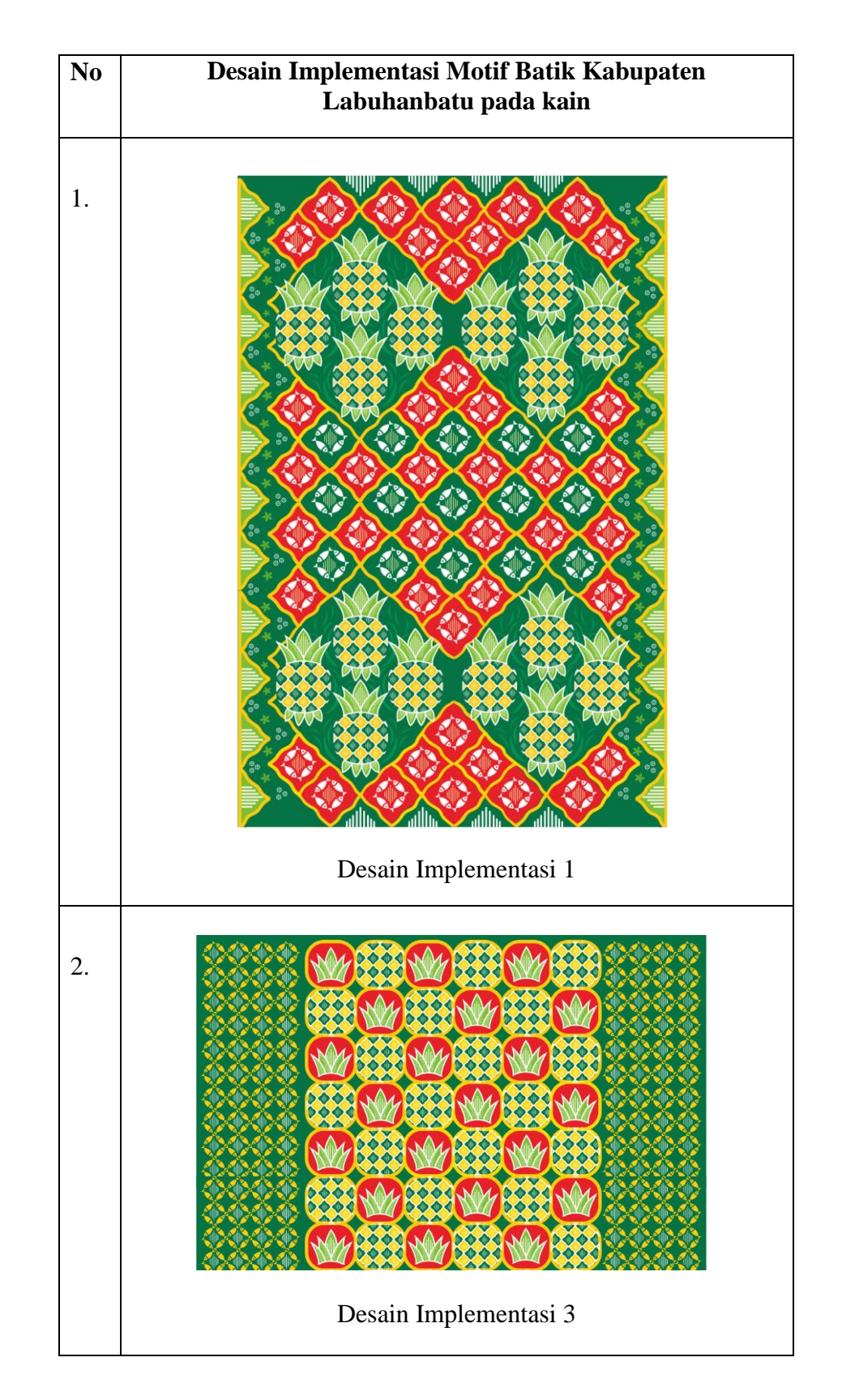

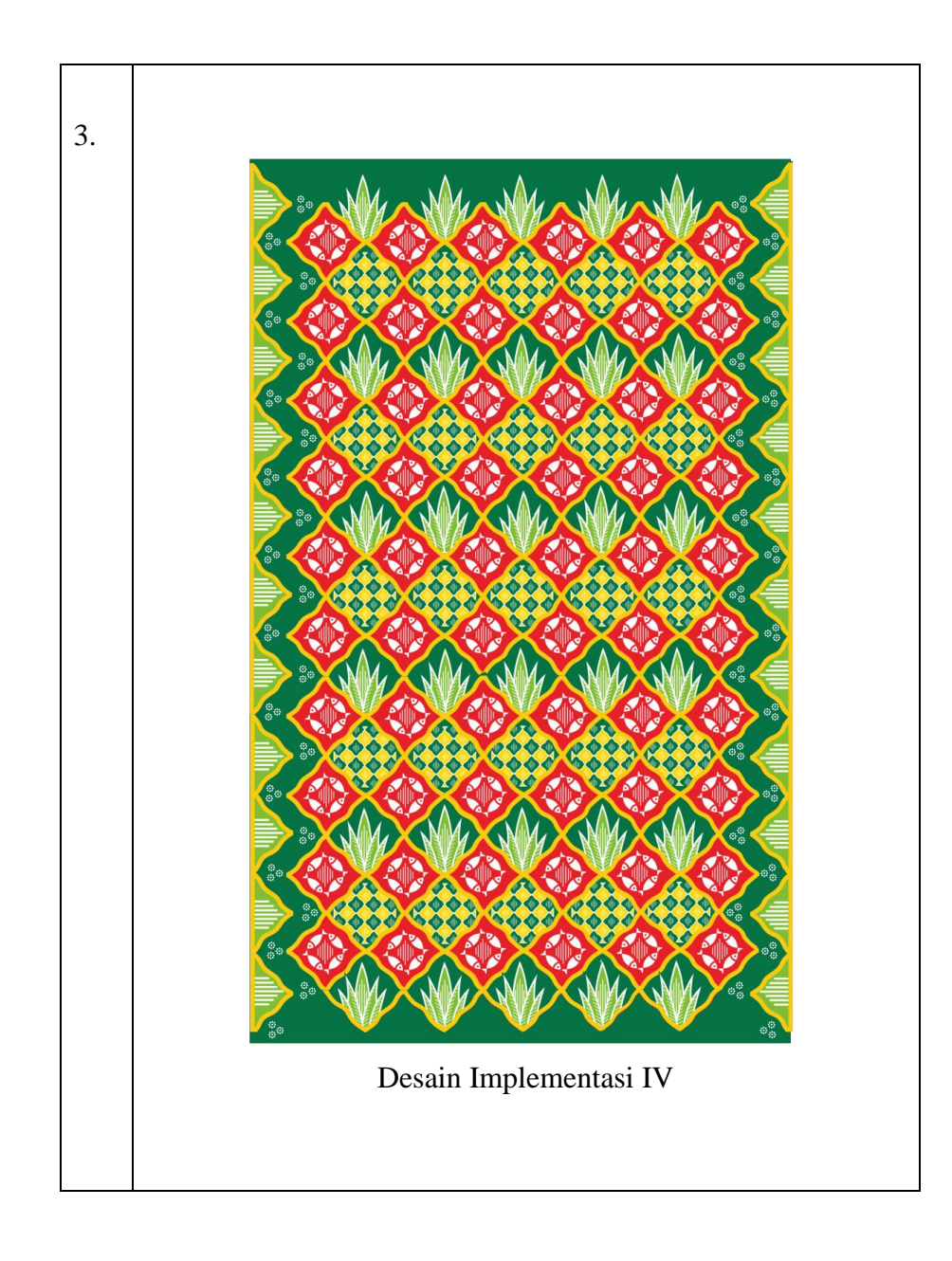